# Язык SQL

#### Структурированный язык запросов **Structured Query Language**

## Историческая справка

- 1974 год **Structured English Query Language (SEQUEL)**
- 1987 год исходный вариант стандарта
- 1989 год первый международный стандарт SQL
- 1992 год версия SQL2
- 1999 год версия SQL3

## **КАК РАБОТАЕТ SQL?**

- SQL это язык ориентированный специально на реляционные базы данных.
- Команды в SQL могут работать со всеми группами таблиц как с единым объектом и могут обрабатывать любое количество информации извлеченной или полученной ИЗ ИХ

## **ИНТЕРАКТИВНЫЙ И ВЛОЖЕННЫЙ SQL**

- Имеются два SQL: Интерактивный и Вложенный. Большей частью, обе формы работают одинаково, но используются различно.
- Интерактивный SQL используется для функционирования непосредственно в базе данных, чтобы производить вывод для использования его заказчиком.

## ИНТЕРАКТИВНЫЙ И ВЛОЖЕННЫЙ SQL

- Вложенный SQL состоит из команд SQL помещенных внутри программ, которые обычно написаны на некотором другом языке.
- Это делает эти программы более мощными и эффективными.
- $\bullet$  Всё, что касается интерактивного SQL в основном применимо и к вложенной форме.

# **СУБПОДРАЗДЕЛЕНИЯ SQL**

- Это не различные языки, а разделы команд SQL сгруппированных по их функциям.
- **• DDL** ( Язык Определения Данных ) состоит из команд которые создают объекты (таблицы, индексы, просмотры, и т.д.) в базе данных.
- **• DML** (Язык Манипулирования Данными) это набор команд которые определяют значения, представленные в таблицах в любой момент времени.

## **СУБПОДРАЗДЕЛЕНИЯ SQL**

**• DCD** (Язык Управления Данными) состоит из средств, которые определяют, разрешить ли пользователю выполнять определенные действия или нет.

# ТИПЫ ДАННЫХ

- DATA(ДАТА) и TIME(ВРЕМЯ)
- MONEY(ДЕНЬГИ)
- BINARY (ДВОИЧНЫЕ ДАННЫЕ)
- INTEGER(ЦЕЛОЕ ЧИСЛО) и DECIMAL (ДЕСЯТИЧНОЕ ЧИСЛО) (INT и DEC)
- Тип для текста CHAR ( или СИМВОЛ )
- Поле типа CHAR имеет определенную длину
- VARCHAR(ПЕРЕМЕННОЕ ЧИСЛО СИМВОЛОВ) является текстовой строкой, которая может иметь любую длину

## Операторы языка SQL

- Любой SQL-оператор состоит из зарезервированных слов и слов, определяемых пользователем.
- Для записи операторов в языке принят свободный формат, но использование отступов и выравнивания позволяет придать SQL-программе более читабельный вид.

#### Правила записи операторов SQL

- Каждая фраза в операторе начинается с новой строки;
- Для записи зарезервированных слов используются ПРОПИСНЫЕ буквы;
- Для записи слов, определяемых пользователем, используются строчные буквы;
- Символ | указывает на выбор одного из нескольких значений;
- {} обязательный элемент;
- [] необязательный элемент;

## Операторы определения данных

- CREATE TABLE создать таблицу
- DROP TABLE удалить таблицу
- ALTER TABLE изменить таблицу
- CREATE VIEW создать представление
- DROP VIEW удалить представление
- ALTER VIEW изменить представление

Синтаксис предложения CREATE TABLE:

- CREATE TABLE базовая таблица (столбец тип\_данных [NOT NULL] [,столбец тип\_данных [NOT NULL]] ...);
- где тип\_данных должен принадлежать к одному из типов данных, поддерживаемых СУБД

## Пример

- Описание таблицы РАБОТНИКИ может быть записано в виде:
- CREATE TABLE РАБОТНИКИ
- (ТАБ\_ НОМЕРSMALLINT NOT NULL,
- ИМЯ CHAR (12) NOT NULL,
- ПОЧАС СТАВКА MONEY,
- СПЕЦИАЛЬНОСТЬ СНАК (10),
- ТАБ HOMEP МЕНЕДЖЕРА SMALLINT )
- В результате создается пустая базовая таблица РАБОТНИКИ, а в системный каталог помещается строка, описывающая эту таблицу.

#### Операторы манипулирования данными

- DELETE удаляет одну или несколько строк, соответствующих условиям фильтрации, из базовой таблицы
- **INSERT** вставляет одну строку в базовую таблицу
- UPDATE обновляет значения одного или нескольких столбцов в одной или нескольких строках, соответствующим условиям фильтрации

## **СОЗДАНИЕ ЗАПРОСА**

**• Запрос** – *команда, которую вы даете программе базы данных с целью вывода определенной информации из таблиц в память.*

# SELECT (ВЫБОР)

- Все запросы в SQL состоят из одиночной команды.
- Эта команда называется SELECT (ВЫБОР)
- Предназначена для выборки и отображения данных одной или нескольких таблиц БД.

# FROM

- ключевое слово, подобно SELECT, которое должно быть представлено в каждом запросе.
- Оно содержит имена таблиц, используемых в качестве источника информации.

17

### Пример: вывести таблицу Работники

SELECT таб\_номер , имя, почас\_ставка, специальность, таб\_номер\_менеджера FROM работники

Этот же запрос: SELECT \* FROM работники

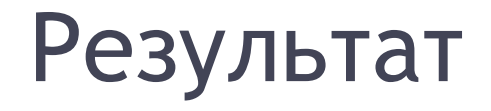

#### **РАБОТНИКИ**

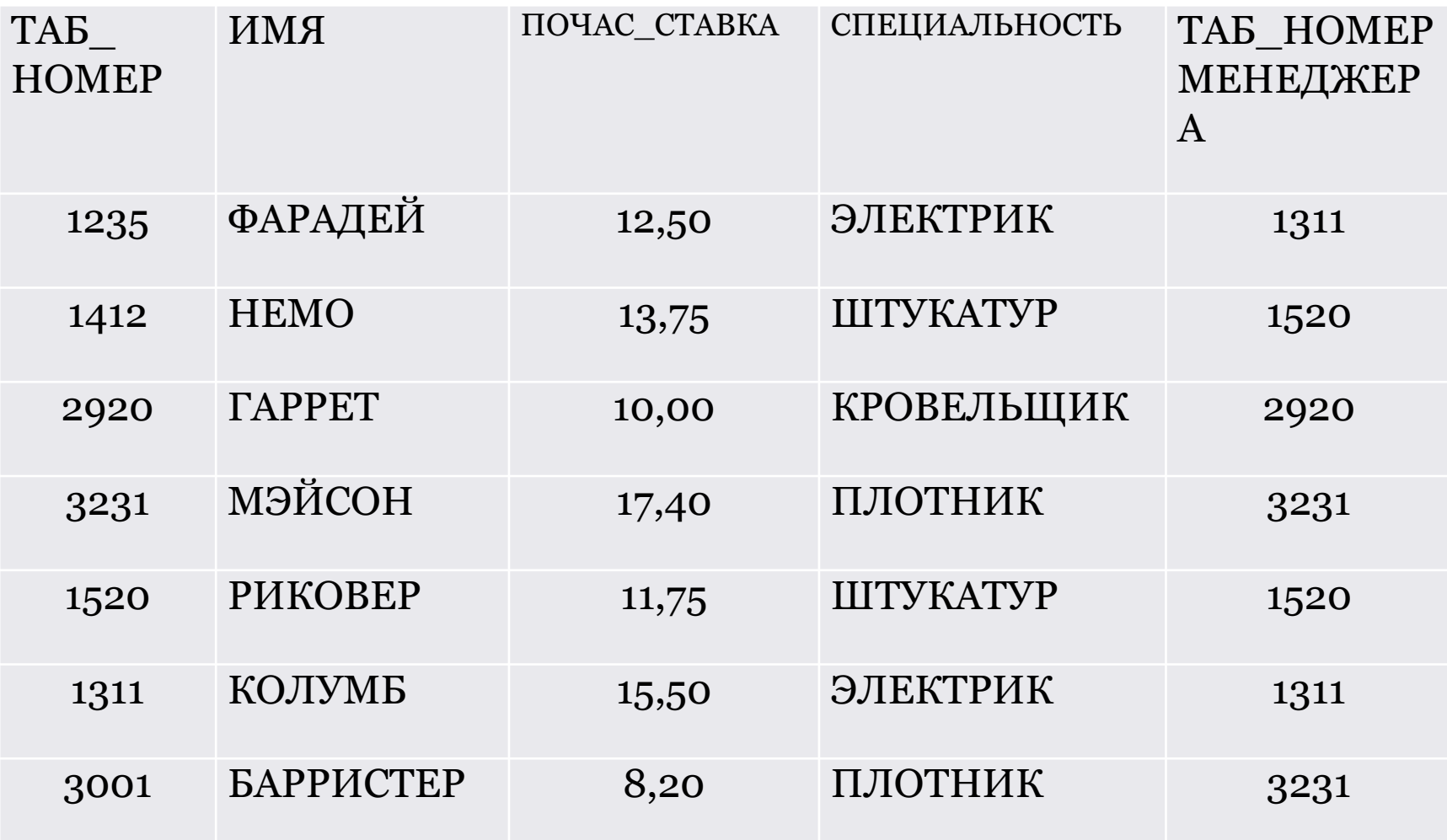

#### *Вывести табельные номера и имена работников*

- SELECT таб\_номер, имя
- FROM Работники
- Результат:

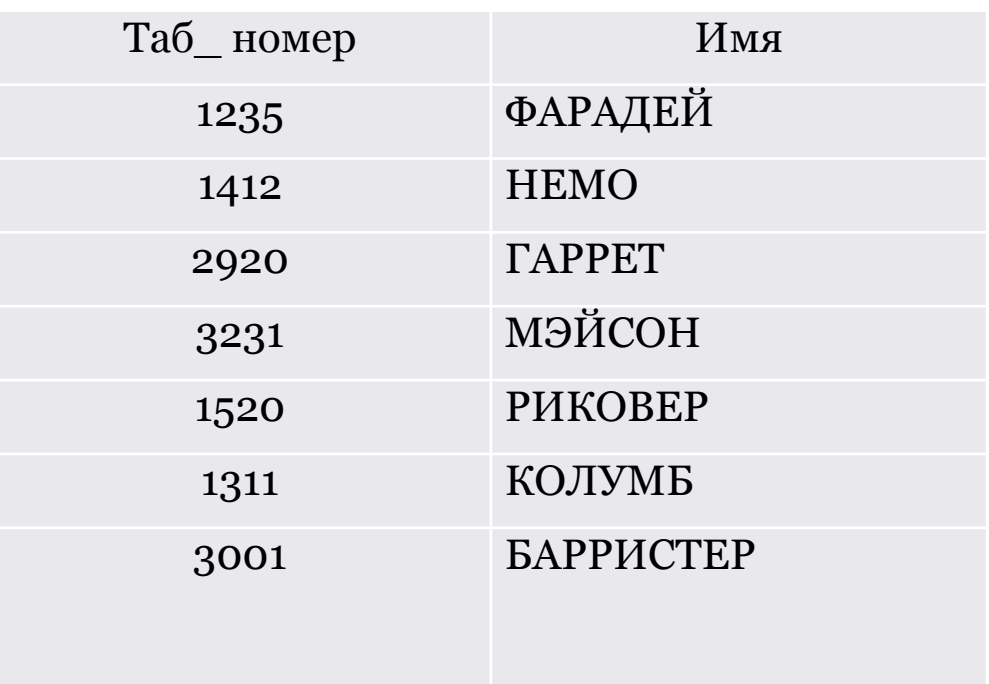

# **УДАЛЕНИЕ ИЗБЫТОЧНЫХ ДАННЫХ**

- DISTINCT (ОТЛИЧИЕ) аргумент который устраняет двойные значения из предложения SELECT.
- Пример

*• Составить список всех специальностей*. SELECT специальность FROM Работники

## Результат:

Специальность электрик штукатур кровельщик плотник штукатур электрик плотник

#### Добавим DISTINCT • SELECT DISTINCT специальность

- FROM Работники
- *• Результат:*

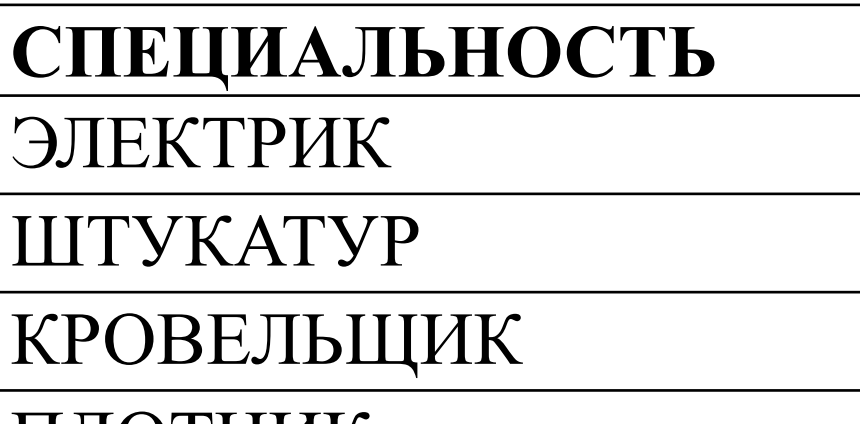

ПЛОТНИК

## ПЕРЕУПОРЯДОЧЕНИЕ СТОЛБЦА

- Вы можете получить их в том порядке котором хотите.
- SELECT имя, таб $N<sup>o</sup>$ **FROM Работники**

#### результат

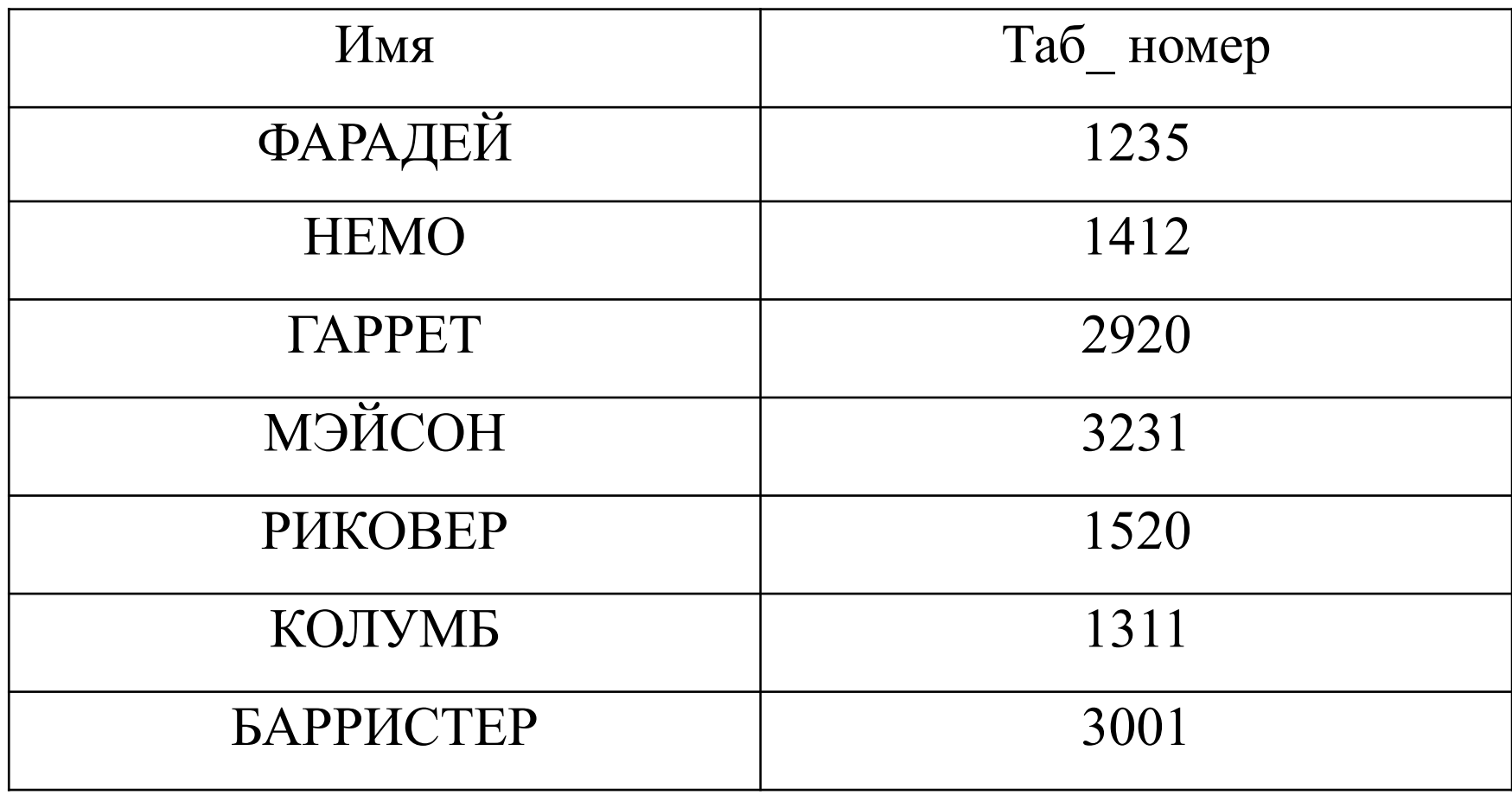

## КВАЛИФИЦИРОВАННЫЙ ВЫБОР ПРИ ИСПОЛЬЗОВАНИИ ПРЕДЛОЖЕНИЙ

• SQL дает возможность вам устанавливать критерии чтобы определить какие строки будут выбраны для вывода. WHERE - предложение команды SELECT, которое задает условие, на основании которого выбираются строки из заданных таблиц. Команда извлекает только те строки из таблицы, для которой это утверждение верно.

## Пример

- Например, выбрать имена тех работников, специальность которых - электрик.
- SELECT ИМЯ, СПЕЦИАЛЬНОСТЬ
- **FROM РАБОТНИКИ**
- WHERE СПЕЦИАЛЬНОСТЬ = 'электрик'

# Результат

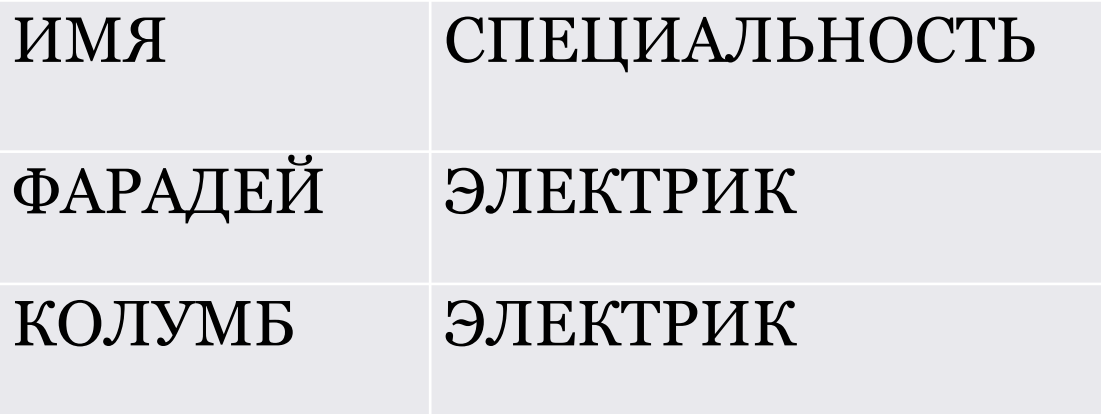

Результат:

### пример с числовым полем в предложении WHERE

- *• Определить, у кого из работников почас\_ставка =10?*
- SELECT имя, почас ставка
- FROM Работники
- WHERE почас ставка=10

## Результат

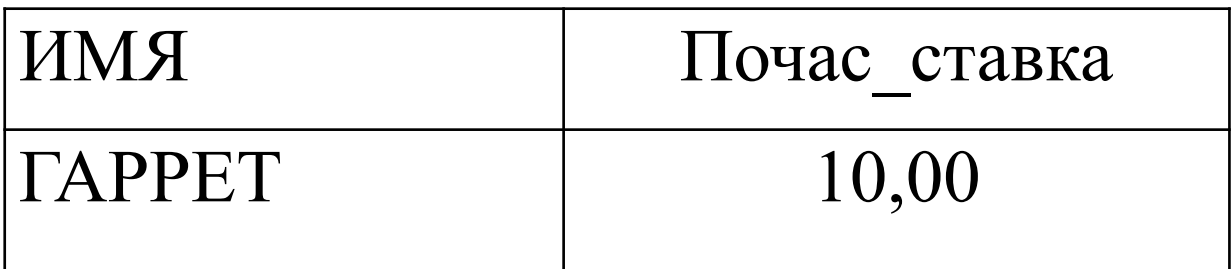

 $|30|$